# Immersive Web for Mixed Reality

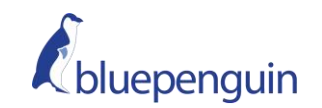

Kaden Strand, Blue Penguin LLC

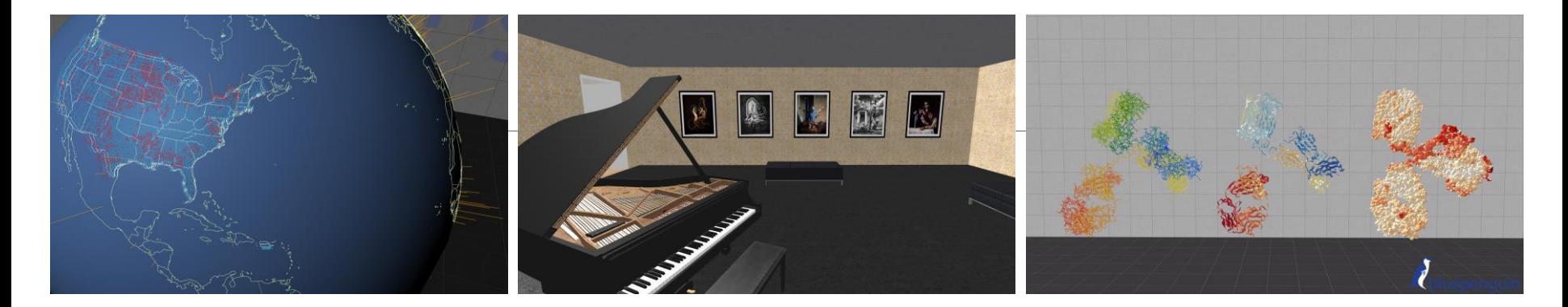

### Too Long; Didn't Listen:

### -WebVR is ready!

-Simple Scenes, **Interactions** 

-Examples in Video, Art, Education

-Three.js to A-Frame: Domain Data

-Data Pipelines

### Stack Overflow Survey 2018

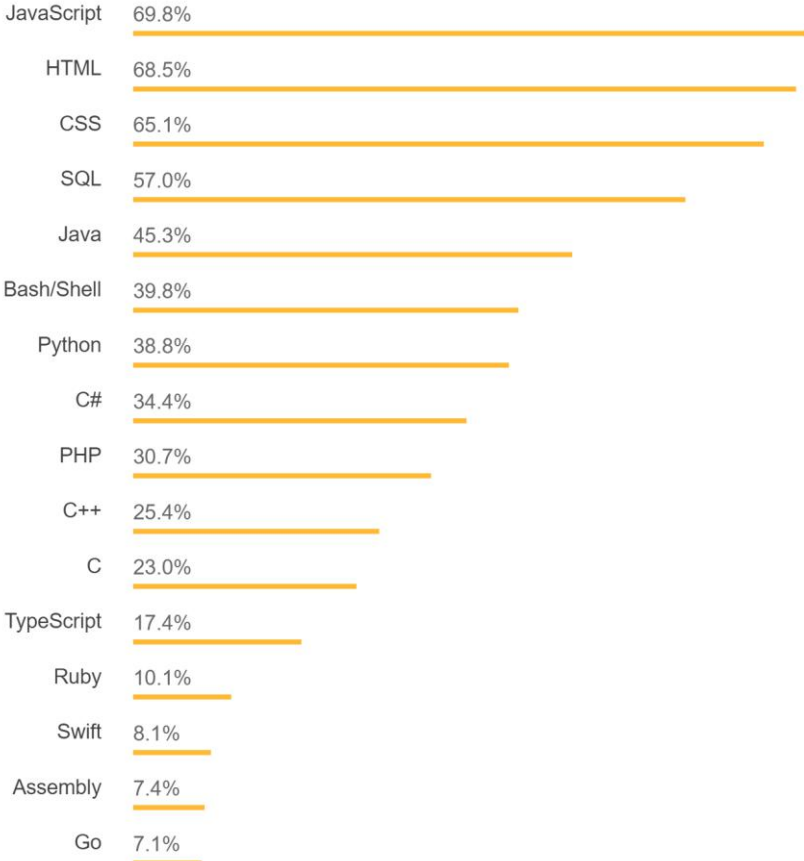

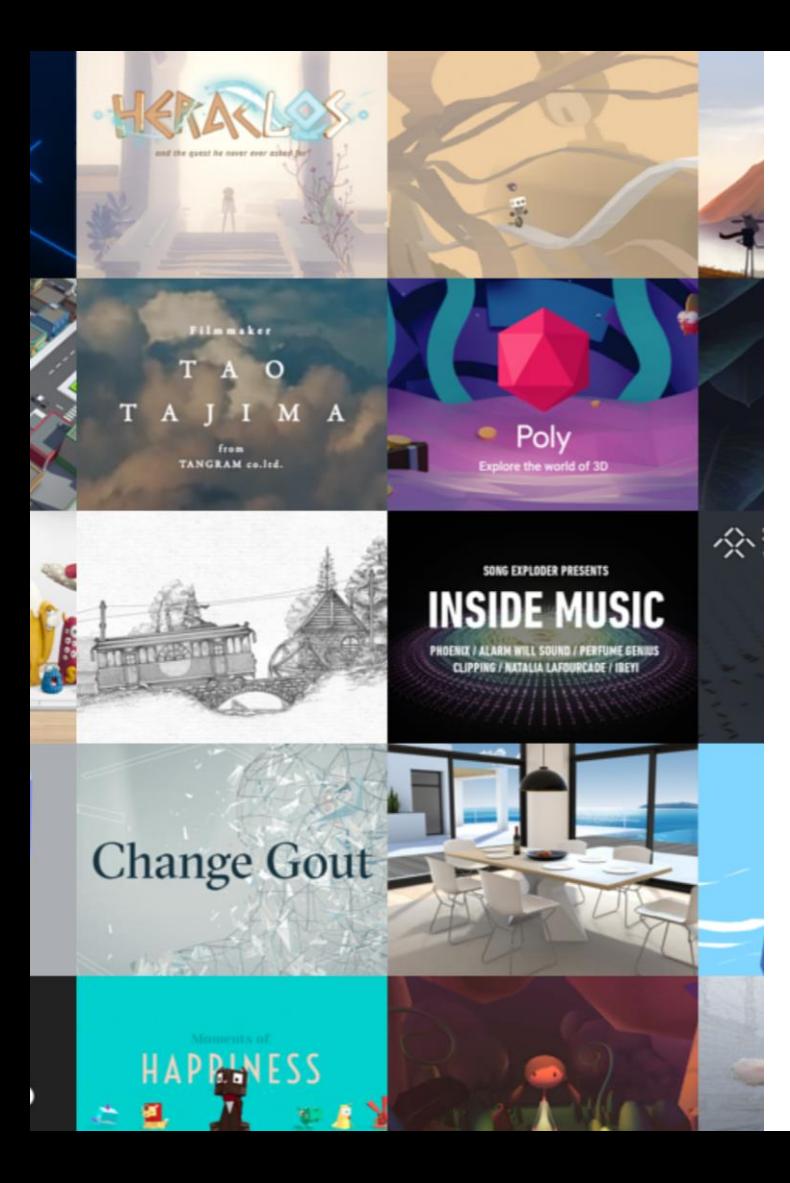

# 3D in the Web

#### WebGL

◦ JavaScript API for rendering interactive 2D and 3D graphics inside HTML <canvas> element

#### Three.js

- 3D JavaScript Library
- Uses WebGL, <canvas>,

<svg>, CSS3D

◦ Scenes, Cameras,

Geometry, Lights,

Materials, Shaders,

Animation…

### WebXR

- Simple Access: navigate to URL and enter VR or AR
- **Unity** and **Unreal** Game Engines are extremely powerful, but may not always be the right tool
- Focus on **A -Frame** for composability and low barrier to entry

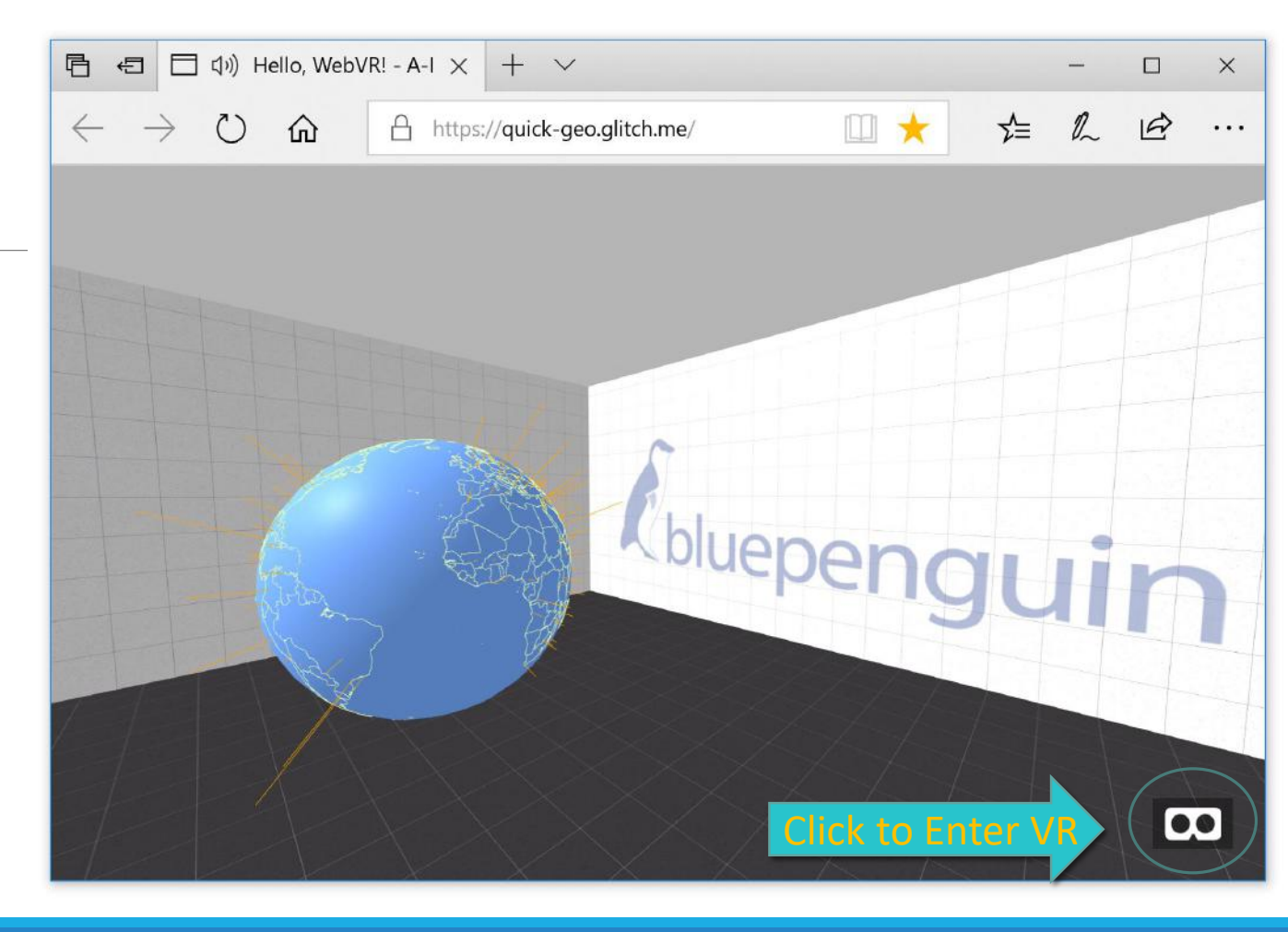

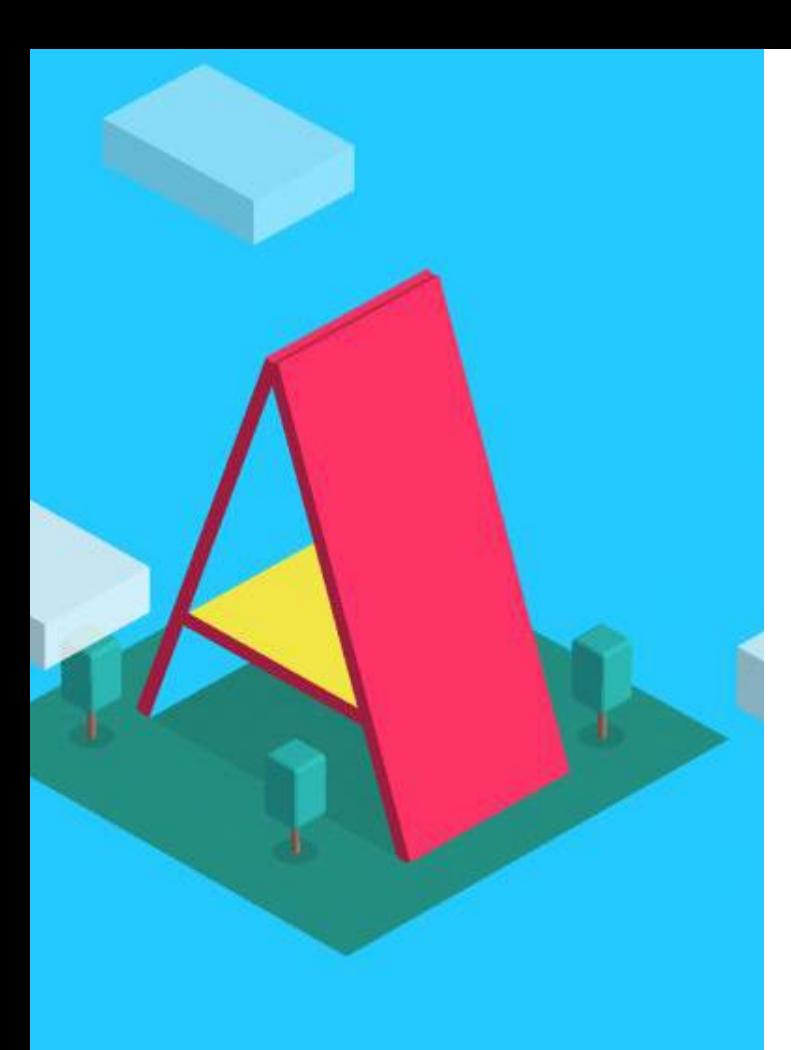

# A-Frame

**VR Made Simple**: Just drop in a <script> tag and <a-scene>. A-Frame will handle 3D boilerplate, VR setup, and default controls. Nothing to install, no build steps.

**Declarative HTML**: HTML is easy to read, understand, and copyand-paste. Being based on top of HTML, A-Frame is accessible to everyone: web developers, VR enthusiasts, artists, designers, educators, makers, kids.

**Cross-Platform VR**: Build VR applications for Windows Mixed Reality, Daydream, Vive, Rift, GearVR, and Cardboard with support for all respective controllers. Don't have a headset or controllers? Works on standard desktop and smartphones.

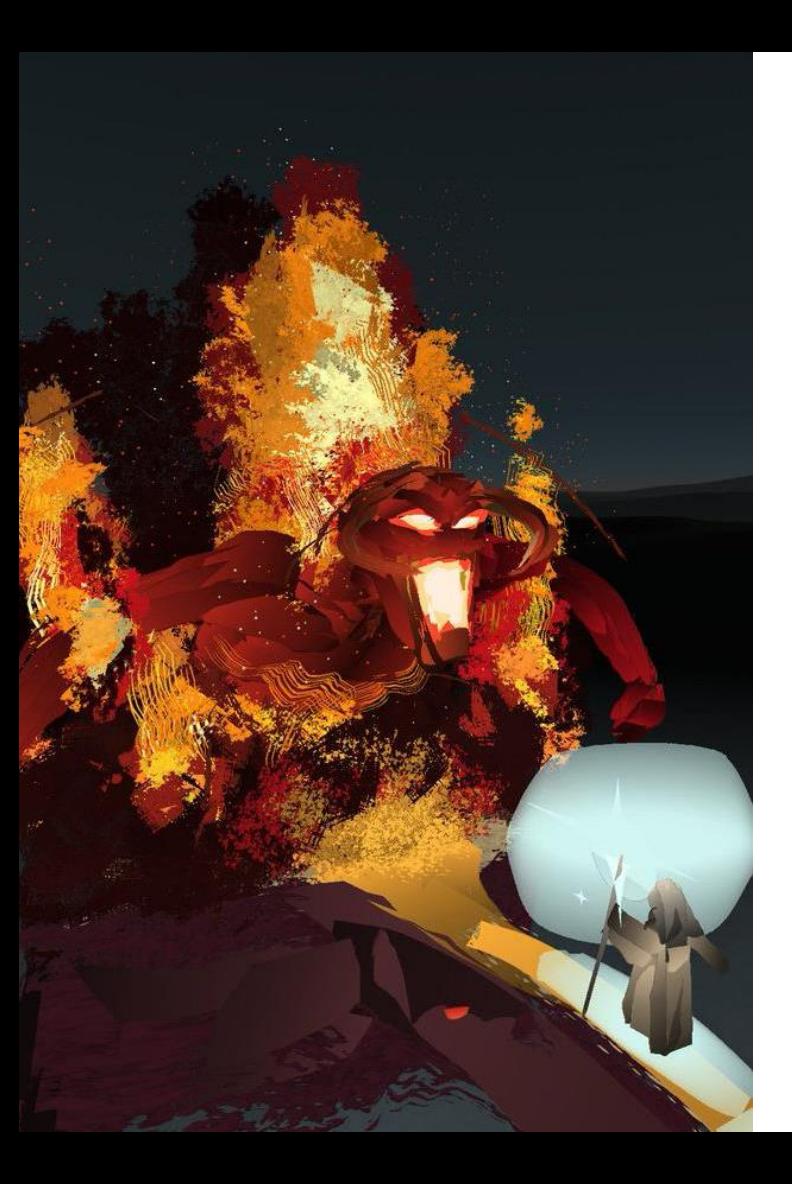

# A-Frame

**Entity-Component Architecture**: A-Frame is a powerful [three.js](https://threejs.org/) framework, providing a declarative, composable, reusable [entity-component structure.](https://aframe.io/docs/0.8.0/introduction/entity-component-system.html) HTML is just the tip of the iceberg; developers have unlimited access to JavaScript, DOM APIs, three.js, WebVR, and WebGL.

**Performance**: A-Frame is optimized from the ground up for WebVR. While A-Frame uses the DOM, its elements don't touch the browser layout engine. 3D object updates are all done in memory with little overhead under a single requestAnimationFramecall. For reference, see [A-Painter,](https://github.com/aframevr/a-painter) a [Tilt Brush](https://www.tiltbrush.com/) clone built in A-Frame that runs like native (90+ FPS).

**Tool Agnostic**: Since the Web was built on the notion of HTML, A-Frame is compatible with most libraries, frameworks, and tools including [React,](https://github.com/aframevr/aframe-react/) [Preact](https://github.com/aframevr/aframe-react#using-with-preact), [Vue.js,](https://vuejs.org/) [d3.js](http://blockbuilder.org/search#text=aframe), [Ember.js](https://www.emberjs.com/), [jQuery.](http://jquery.com/download/) [Visual Inspector: A-Frame provides a handy built-in](https://aframe.io/docs/0.8.0/introduction/visual-inspector-and-dev-tools.html) visual 3D inspector. Open up any A-Frame scene, hit <ctrl> +  $\langle$ alt> + i, and fly around to peek under the hood!

### A-Frame

**Simple Scene:<https://glitch.com/edit/#!/prickle-stove?path=index.html>**

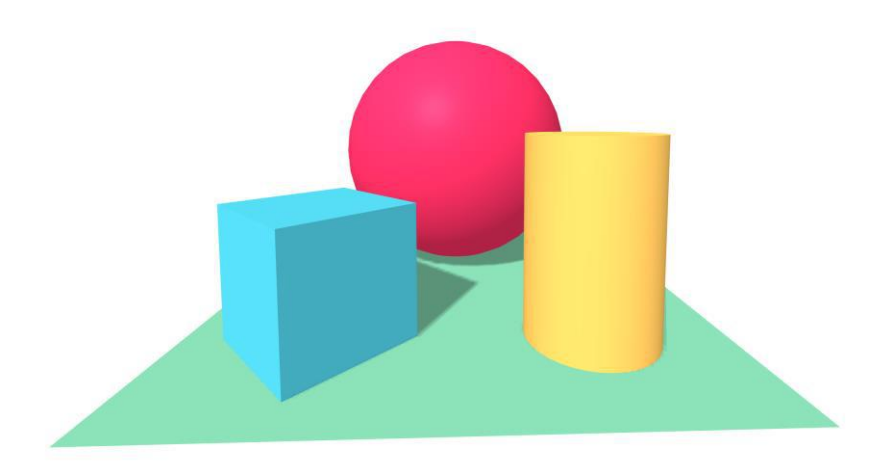

## Example: Video

#### <https://glitch.com/edit/#!/go-video?path=index.html:91:41>

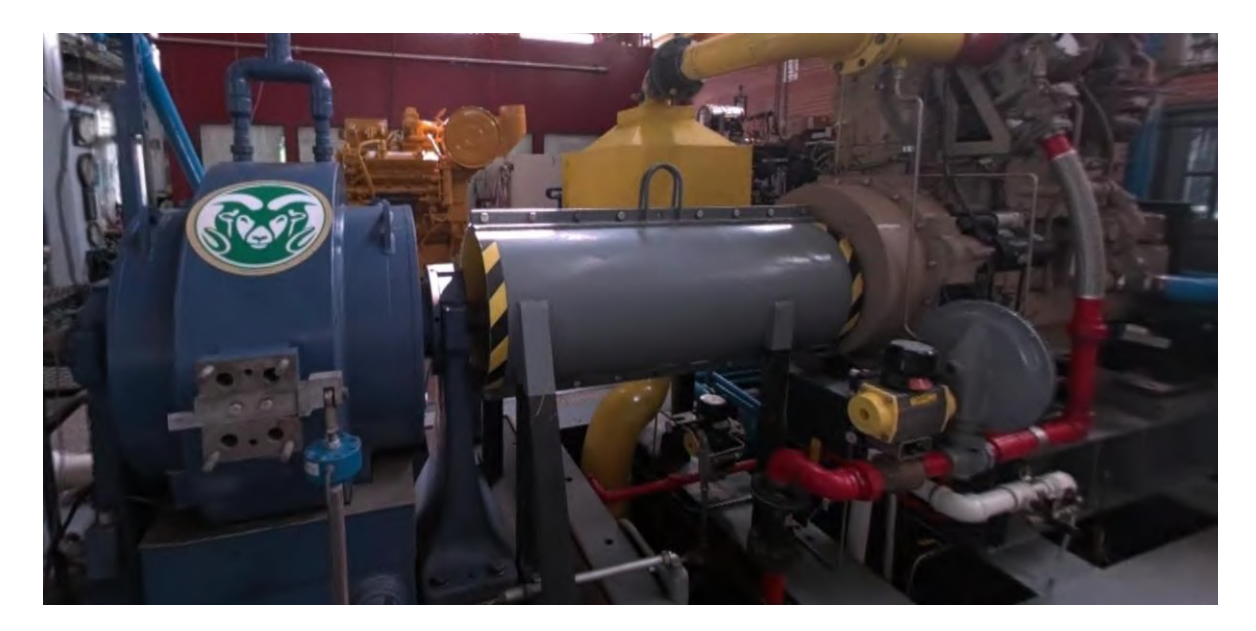

### A-Frame – Interactions

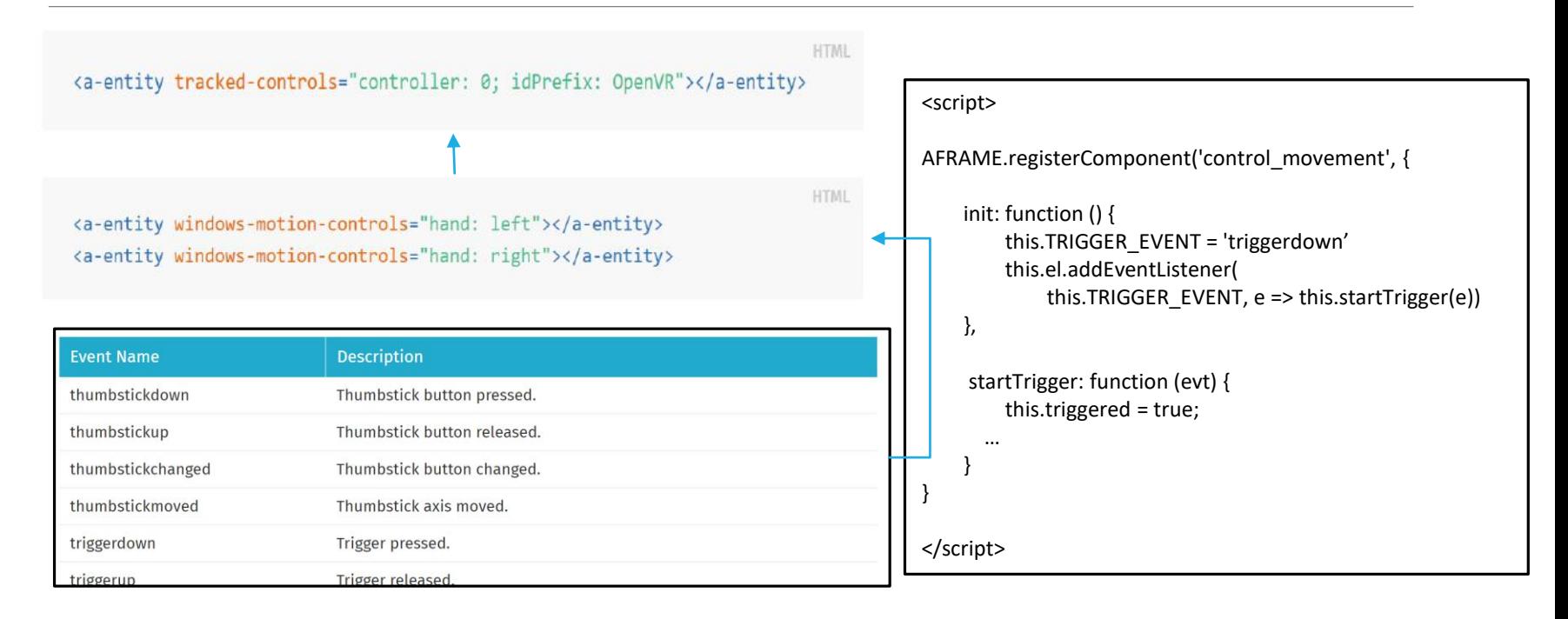

## Example – Personal Pages

#### **Simple Scene:<https://mesquite-sailor.glitch.me/>**

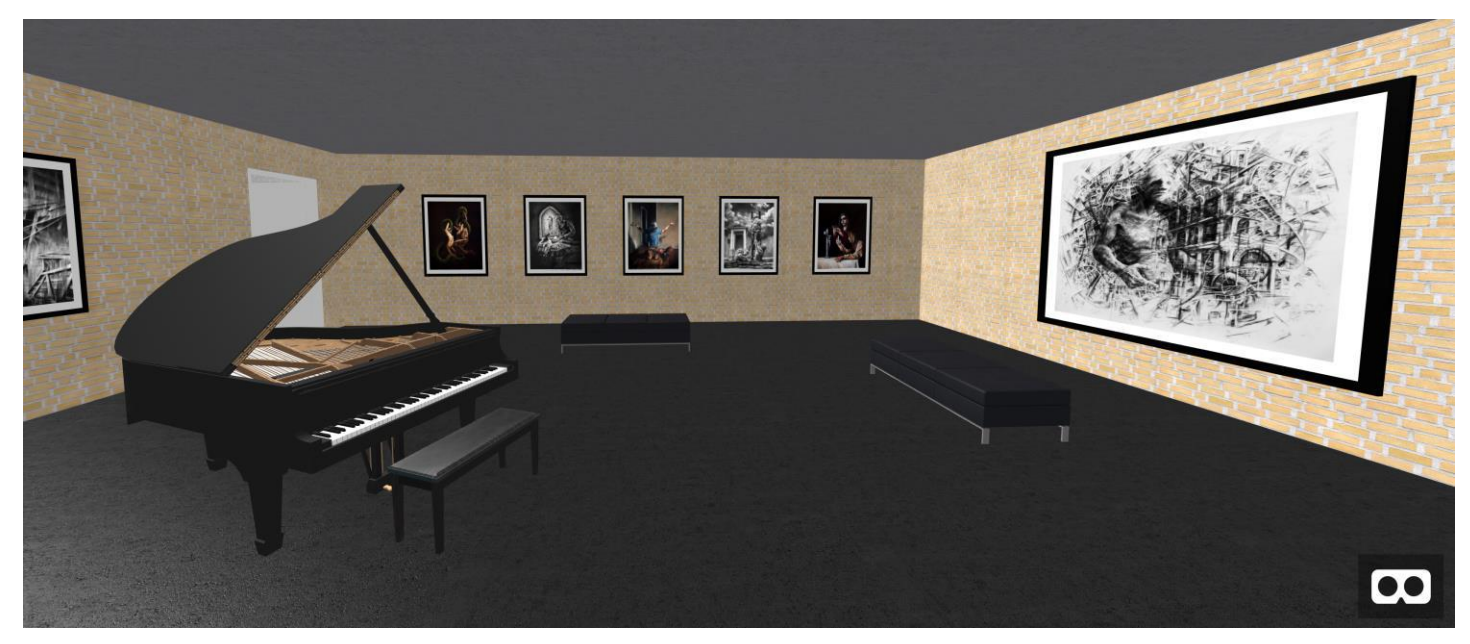

## Example - Education

#### **Simple Scene:<https://vet-pad.glitch.me/>**

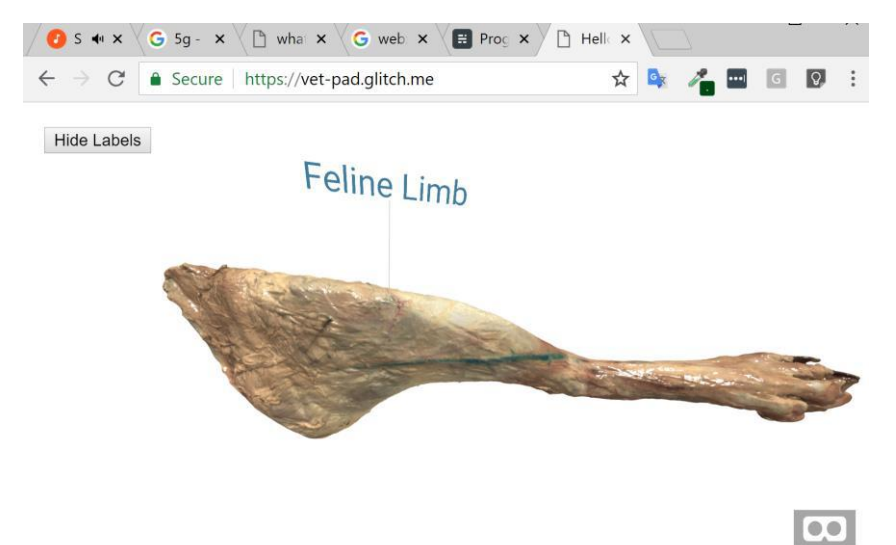

# Many Components

**Networking** components for cross-device multi-user collaboration, e.g. [Mozilla Hubs](https://blog.mozvr.com/introducing-hubs-a-new-way-to-get-together-online/)

**Animation system** components and artistic post-processing components, enhancing the quality of visual explanations

**Virtual video capture** and export, as well as recording of full 3D [motion capture with Aframe](https://github.com/dmarcos/aframe-motion-capture-components) Motion Capture component

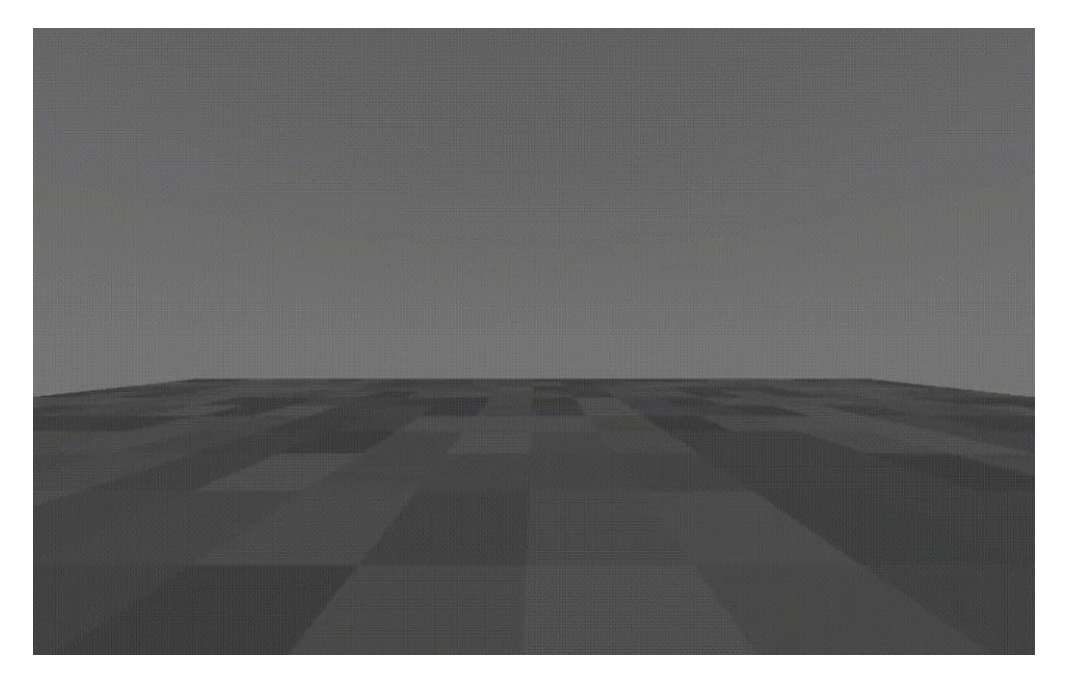

# Porting Three.js to A-Frame

<https://github.com/w3reality/three-geo> <https://glitch.com/edit/#!/jet-wasp?path=index.html>

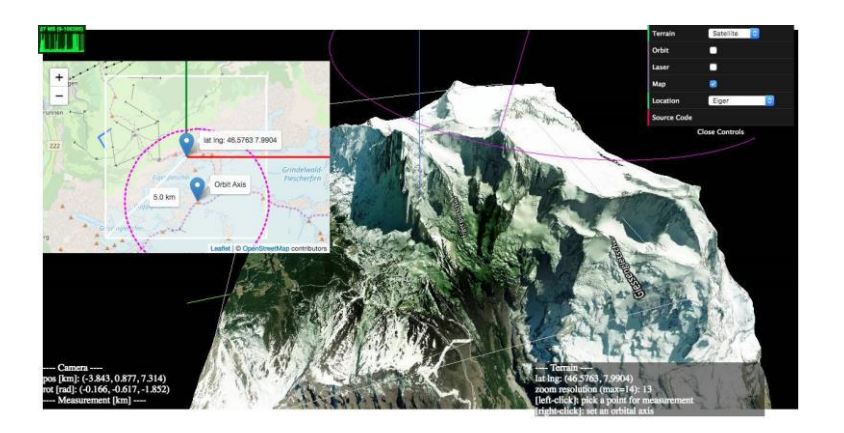

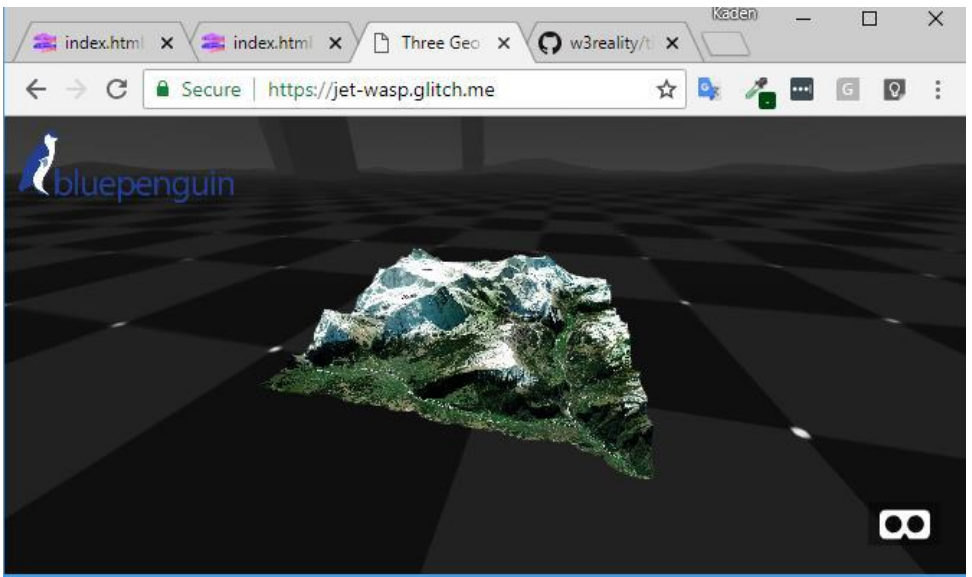

## Porting Three.js to A-Frame

#### <https://glitch.com/edit/#!/a-ngl?path=README.md>

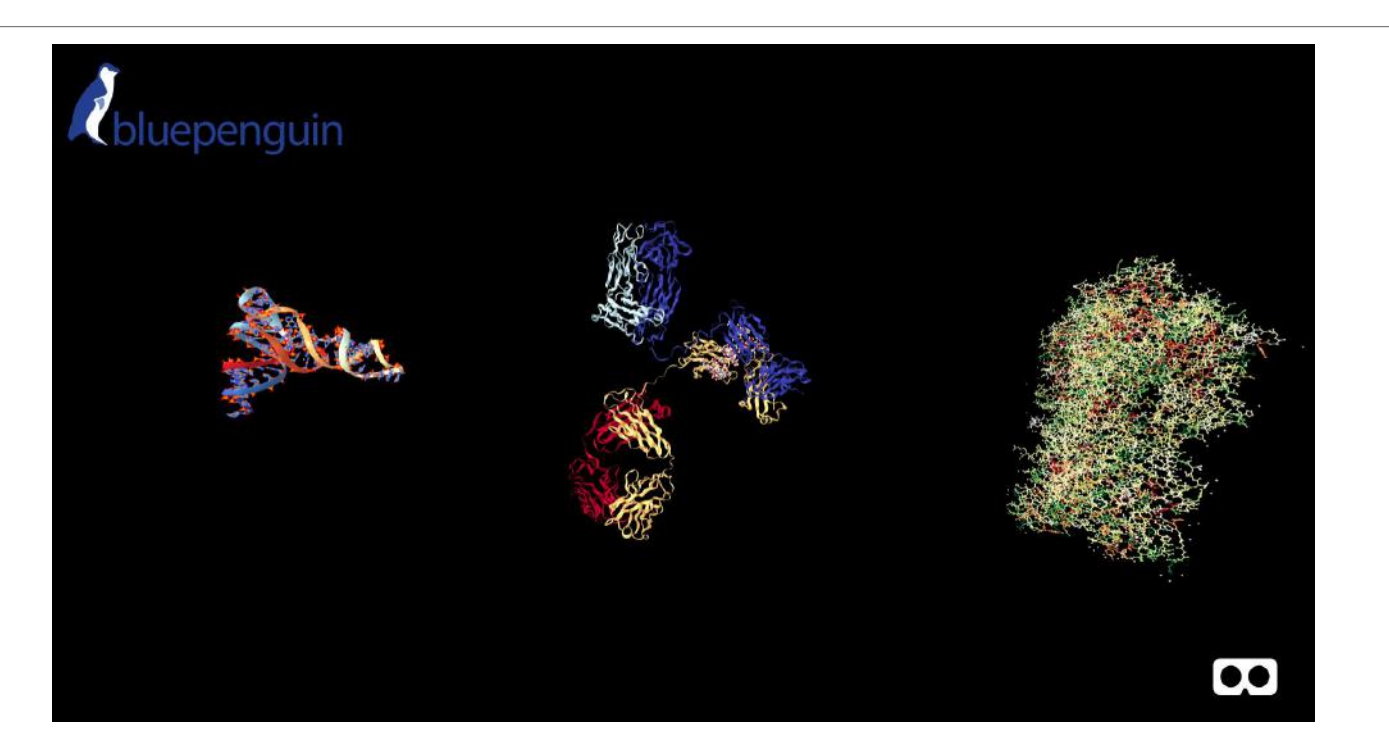

# Mix & Match: Chemical Visualization + 3D Painting

[A-Painter Video: https://www.youtube.com/watch?v=QNaBCzfY72g](https://www.youtube.com/watch?v=QNaBCzfY72g)

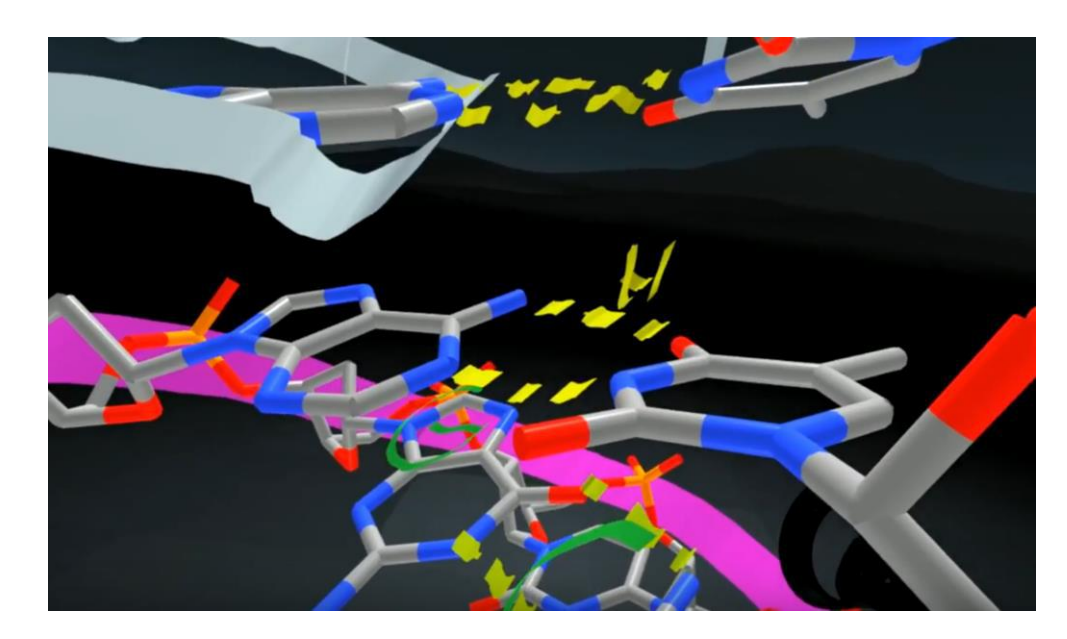

### Data Processing

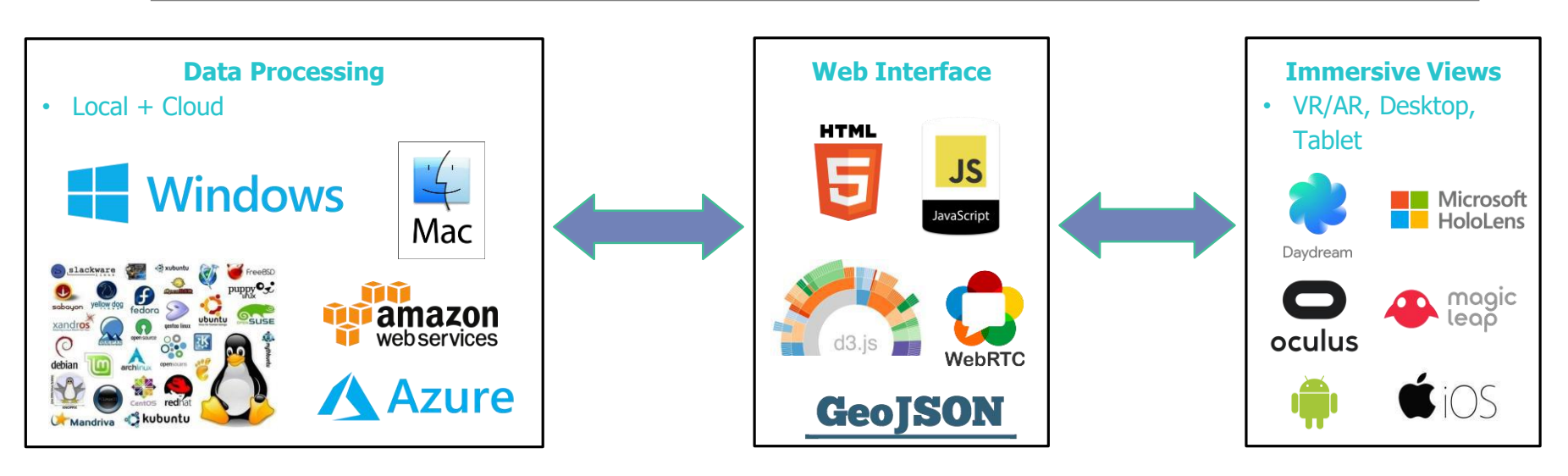

#### **Technical Trend Alignment**

- Edge Computing AI & GPU for every computer
- Powerful Web Rendering (WebGL, Three.js, Web Assembly)
- Scalable Server Systems (Cloud, AWS)

### Links

Links (click the 'Show Live' button to view):

Basic scene: https://glitch.com/edit/#!/prickle-stove?path=index.html:1:15 360 Video with Annotation: https://glitch.com/edit/#!/go-video?path=index.html:3:8 Art Gallery: https://mesquite-sailor.glitch.me/ Veterinary Model: https://glitch.com/edit/#!/vet-pad?path=index.html:1:15 GIS Data: https://glitch.com/edit/#!/jet-wasp?path=index.html 3 Chemicals Example: https://a-ngl.glitch.me/ Chemical move & scale with WMR Controllers: https://precious-cell.glitch.me/ Amino Acids Poster, with controls for Oculus Go: https://amino-go.glitch.me/

Extra Video:

Amino Acids in HoloLens: https://www.youtube.com/watch?v=opA2NagU-9A